# iluminize QUICK connect

## Desk-Dimmer 5038.30

## Funktionen

#### **Druckknopf**

- Kurzes Drücken: Ein / Aus
- Rechtsdrehen: Helligkeit von 0,1% bis 100%
- Linksdrehen: Helligkeit von 100%bis 0,1%
- Langes Drücken: Helligkeit direkt auf 100%
- Doppelklick: Farbauswahl RGB
- Erneuter Doppelklick: Helligkeit einstellen

### Übersicht

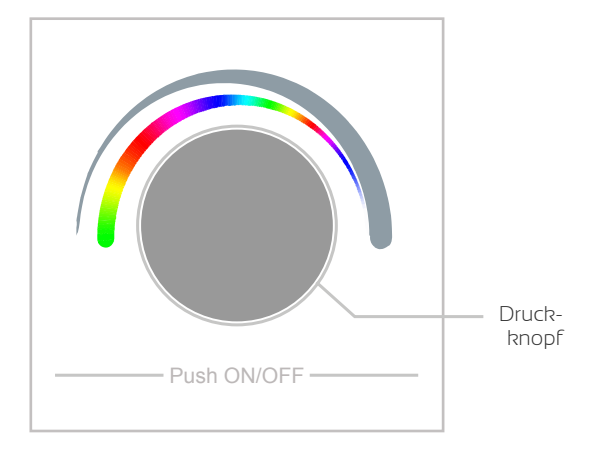

# Kopplung

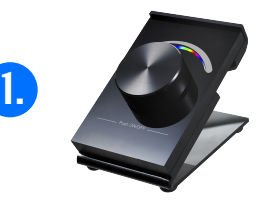

Schutzfolie von der Lithium Knopfzelle entfernen

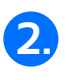

**3.** LED-Leuchtmittel mit dem **2.** LED-Controller an das LED-Controller verbinden

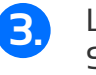

Stromnetz anschließen

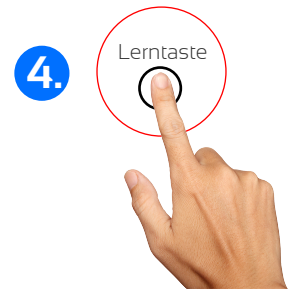

LED-Controller kurz drücken

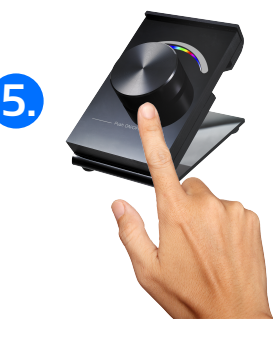

Desk-Dimmer durch drücken einschalten Lerntaste **5.** Lerntaste auf dem

Zur Programmlöschung Lerntaste auf dem LED-Controller so lange drücken, bis das LED-Leuchtmittel blinkt.

HIER geht es zur ausführlichen Bedienungsanleitung

Schritt 4. - 5. wiederholen, um beliebig viele LED-Controller zu koppeln.

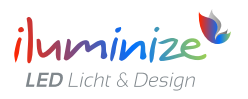